**Map Grabber Взломанная версия With License Code Скачать бесплатно без регистрации**

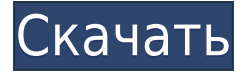

– Высокоэффективное приложение для Windows, разработанное, чтобы помочь пользователям делать скриншоты для захвата онлайн-карт. - Настройте специальные параметры с минимальными усилиями и делайте снимки экрана всего за несколько кликов. – Определите область для захвата, вручную указав значения для верхнего левого и нижнего правого углов. Кроме того, это дает вам возможность выбирать углы, просто перетаскивая значок программы в нужную область экрана. – Укажите время задержки перед съемкой, введите максимальный размер выходного изображения, выберите каталог для сохранения и выберите выходной формат (JPG, PNG или TIFF). – Выполните операции калибровки GPS, установив

параметры координат. Системные требования Map Grabber: Map Grabber это легкое приложение для Windows, созданное специально для помощи пользователям в создании снимков экрана для захвата онлайн-карт. Поскольку это портативная программа, важно отметить, что она не оставляет следов в реестре Windows. Вы можете скопировать его на любой USBнакопитель или другое устройство и брать его с собой, когда вам нужно быстро захватить карты из Интернета, не выполняя шаги по установке. Map Grabber обладает понятным интерфейсом, который позволяет настраивать специальные параметры с минимальными усилиями. Инструмент дает вам возможность определить область захвата, вручную указав значения для верхнего левого и нижнего правого углов. Кроме того, это дает вам

возможность выбирать углы, просто перетаскивая значок программы в нужную область экрана. Более того, вы можете указать время задержки перед съемкой изображения, ввести максимальный размер выходного изображения, выбрать каталог для сохранения и выбрать выходной формат (JPG, PNG или TIFF). И последнее, но не менее важное: утилита имеет интеллектуальную систему, которая позволяет выполнять операции калибровки GPS путем настройки параметров координат.Во время нашего тестирования мы заметили, что Map Grabber очень быстро выполняет задачу и дает хорошие выходные результаты. Он не съедает много процессора и памяти, поэтому на общую производительность компьютера не влияет. Подводя итог, Map Grabber предлагает удобный набор параметров,

помогающих захватывать определенные пользователем области экрана. Системные требования Map Grabber: Windows ХР, Виста, 7, 8, 8.1 Microsoft.NET Framework 4.5 300 МБ свободного места на жестком диске компьютера Объявления Гордон

**Map Grabber Crack + Free Download**

Map Grabber Cracked 2022 Latest Version — это бесплатное приложение для Windows, которое помогает делать снимки экрана из Интернета. С помощью этого инструмента вы можете выбрать область для захвата и установить различные свойства, включая имя области, время задержки перед захватом, размер выходного изображения, выходной формат, режим

направления, координаты верхнего левого и нижнего правого углов и калибровку GPS. Кроме того, вы можете определить, когда начать захват определенной области, перетащив значок программы на снимок экрана, который нужно сделать. Кроме того, вам разрешено редактировать захваченное изображение и устанавливать параметры вывода, такие как качество изображения, разрешение вывода, формат вывода и имя изображения. Настройка карт-граббера: Map Grabber Crack For Windows — это легкая утилита, которая не оставляет следов в реестре Windows. Интерфейс программы очень удобен, поэтому использовать инструмент сразу после запуска достаточно просто. Map Grabber имеет чистый интерфейс и отображает карту с определенной областью, которую нужно захватить, таймер, кнопку захвата и три

текстовых поля, которые включают название региона, временную задержку между двумя захватами и координаты верхнего левого и нижние правые углы. Кроме того, вы также можете выбрать режим направления (альбомный или портретный), максимальный размер выходного изображения и выходной формат (JPEG, PNG или TIFF). Хотя есть много параметров для настройки, они довольно просты в использовании, и Map Grabber позволяет вам установить их вручную. Ниже вы можете найти, как использовать инструмент: Шаг 1. Запустите Map Grabber Map Grabber это портативный инструмент, поэтому он предварительно установлен на портативном устройстве. Однако на всякий случай стоит запустить его на компьютере. Map Grabber прост в использовании, а его интерфейс чист. Здесь вы можете выбрать папку

назначения, в которой будут сохранены захваченные изображения. В программе также есть карта, которая дает вам представление о регионе, в котором вы можете сделать снимок экрана. Map Grabber может делать снимки экрана трех типов: - Карта с определенной областью для захвата (точное определение или захват области) - Скриншот всей карты - Скриншот выбранной области После того, как вы выбрали область, которую хотите захватить, вы должны установить различные параметры. Нажмите на эллипс рядом с областью, которую нужно захватить, а затем продолжите. Чтобы открыть конкретное поле, просто дважды щелкните по нему. Шаг 2. Установите параметры захвата карта 1eaed4ebc0

Map Grabber — это легкое приложение для Windows, созданное специально для помощи пользователям в создании снимков экрана для захвата онлайн-карт. Поскольку это портативная программа, важно отметить, что она не оставляет следов в реестре Windows. Вы можете скопировать его на любой USBнакопитель или другое устройство и брать его с собой, когда вам нужно быстро захватить карты из Интернета, не выполняя шаги по установке. Map Grabber обладает понятным интерфейсом, который позволяет настраивать специальные параметры с минимальными усилиями. Инструмент дает вам возможность определить область захвата, вручную указав значения для верхнего левого и нижнего правого углов. Кроме того, это дает вам

возможность выбирать углы, просто перетаскивая значок программы в нужную область экрана. Более того, вы можете указать время задержки перед съемкой изображения, ввести максимальный размер выходного изображения, выбрать каталог для сохранения и выбрать выходной формат (JPG, PNG или TIFF). И последнее, но не менее важное: утилита имеет интеллектуальную систему, которая позволяет выполнять операции калибровки GPS путем настройки параметров координат. Во время нашего тестирования мы заметили, что Map Grabber очень быстро выполняет задачу и дает хорошие выходные результаты. Он не съедает много процессора и памяти, поэтому на общую производительность компьютера не влияет. Подводя итог, Map Grabber предлагает удобный набор параметров,

помогающих захватывать определенные пользователем области экрана. Особенности карт-граббера: Map Grabber — это легкое приложение для Windows, созданное специально для помощи пользователям в создании снимков экрана для захвата онлайн-карт. Поскольку это портативная программа, важно отметить, что она не оставляет следов в реестре Windows.Вы можете скопировать его на любой USBнакопитель или другое устройство и брать его с собой, когда вам нужно быстро захватить карты из Интернета, не выполняя шаги по установке. Map Grabber обладает понятным интерфейсом, который позволяет настраивать специальные параметры с минимальными усилиями. Инструмент дает вам возможность определить область захвата, вручную указав значения для верхнего левого и нижнего

правого углов. Кроме того, это дает вам возможность выбирать углы, просто перетаскивая значок программы в нужную область экрана. Более того, вы можете указать время задержки перед съемкой, ввести максимальный размер выходного изображения, выбрать

**What's New In?**

Map Grabber поддерживает следующие языки: английский, французский, итальянский, немецкий, испанский, русский и корейский. Утилита является портативной, поэтому вам не нужно устанавливать ее в своей системе, прежде чем вы сможете ее использовать. Приложение поставляется с чистым интерфейсом, который позволяет указать несколько настроек перед тем,

как сделать снимок. Инструмент может захватывать экран на локальном или сетевом диске, и вы можете определить левый и правый нижние углы для захвата области. Map Grabber также позволяет вам установить время, после которого вы должны сделать снимок экрана, максимальное выходное разрешение и выходной формат для сохранения файла. Map Grabber представляет собой интеллектуальную систему, позволяющую с легкостью выполнять операции калибровки GPS. Захват карт Поскольку Map Grabber это портативное приложение, которое не оставляет следов в реестре Windows, вы можете взять его с собой на любой USBнакопитель или другое внешнее запоминающее устройство. Утилита поставляется с чистым интерфейсом, который позволяет указать несколько параметров перед тем, как сделать

снимок экрана. Инструмент может захватывать экран на локальном или сетевом диске, и вы можете указать левый и правый нижние углы для захвата области. Map Grabber также позволяет вам установить время, после которого вы должны сделать снимок экрана, максимальное выходное разрешение и выходной формат для сохранения файла. Кроме того, вы можете легко выполнять операции калибровки GPS. Захват карт Map Grabber — это утилита, позволяющая делать скриншоты любой части экрана. Программа не оставляет никаких следов в реестре Windows, поэтому вы можете использовать ее на любом USBнакопителе или внешнем жестком диске в вашей системе. Вы также можете указать окно, в котором вы хотите сделать снимок экрана, вручную указав левый и правый нижние углы. Кроме

того, вы можете указать максимальный размер выходного изображения, задержку перед созданием снимка экрана и выходной формат для сохранения файла. Map Grabber имеет понятный интерфейс, который позволяет указать несколько параметров перед тем, как сделать снимок экрана. Кроме того, утилита поддерживает следующие языки: английский, французский, итальянский, немецкий, испанский, русский и корейский. Захват карт Map Grabber (это не ОС) — очень полезная утилита, позволяющая делать скриншоты любой части экрана. Вы можете указать левый и правый нижние углы для захвата области экрана или указать окно, в котором вы хотите

\* Android 1.6 или новее \* Android 2.2 или новее \* Не менее 8 ГБ оперативной памяти (любое разрешение) \* Около 2 ГБ свободного места \* Если в вашем телефоне двухъядерный процессор, рекомендуется выбрать вариант с одним ядром. \* Внешнее хранилище не менее 4 ГБ \* Камера совместима с автофокусом для неподвижного изображения \* Программное обеспечение для ключей \* Зарядное устройство хорошего качества. Если вы используете автомобильное зарядное устройство, убедитесь, что оно имеет версию QC 3.0 или выше. Теперь давайте

Related links: